## **2.2 Ferrata 2.2.1 Vorwärtseinschnitt**

## **zu "Entwurfs- und Berechnungstafeln für**  *b a*  Bauingenieure", 7. Auflage **ISBN 978-3-410-25044-9** *r*A,P *r*B,P Gemessen: Richtungen *r*A,B, *r*A,P, *r*B,A, *r*B,P  $B$ erechnungstafe are", 7. Auflage  $-25044-9$  $\ldots$ unug  $\ldots$

Im Kapitel 11 sind einige Grafiken aus technischen Gründen nicht korrekt im Buch wiedergegeben. Wir bitten diesen Fehler zu entschuldigen. Nachfolgend die korrigierten Fassungen: m Kapitel 11 sind einige Grafiken aus technischen Grün entschuldigen. Nachfolgend die korrigierten Fassungen:  $\sum_{i=1}^{n}$ aus technischen Gründen  $e$ geben. Wir bitten diesen Fehler zu

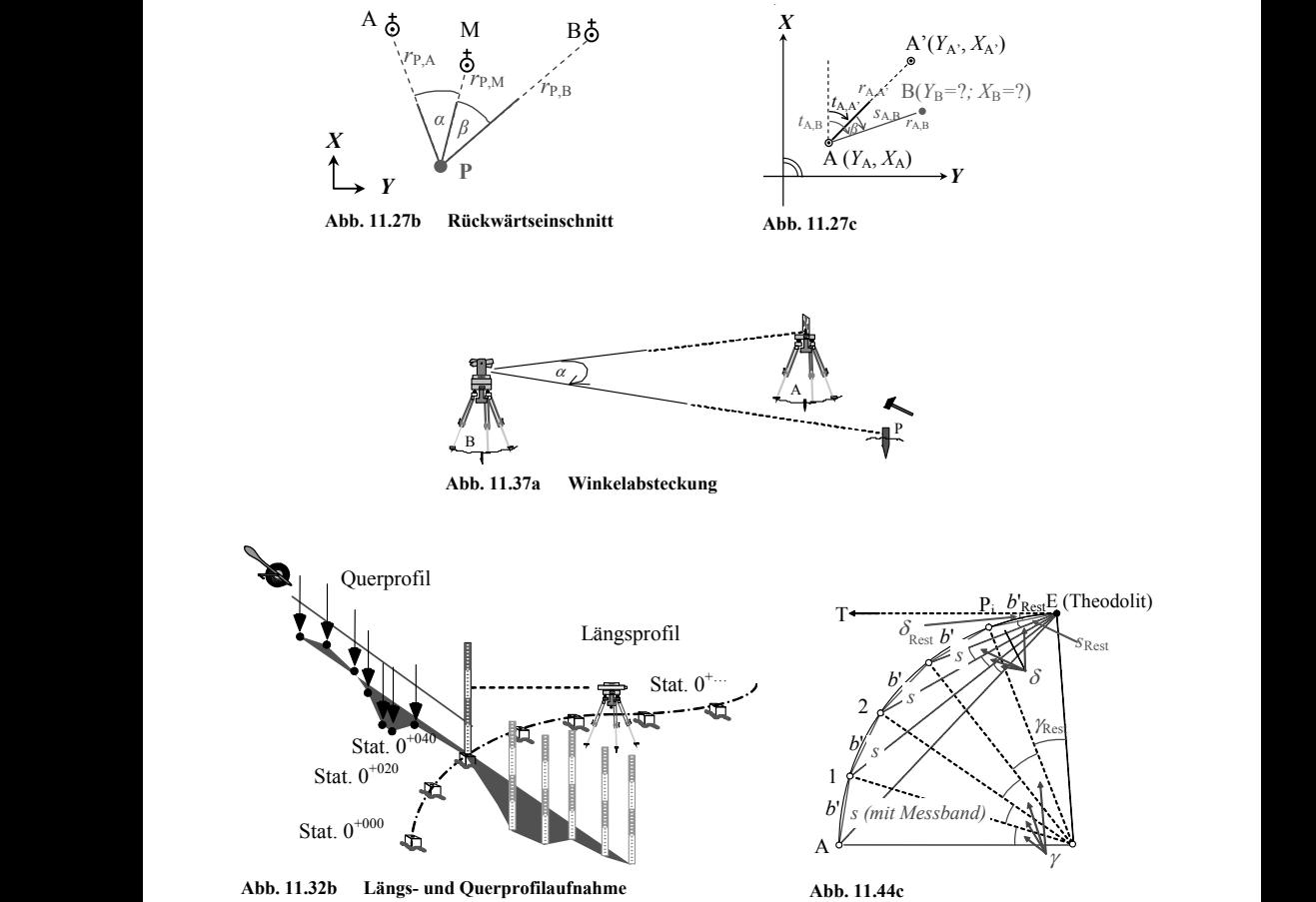

Abb. 11.32b Längs- und Querprofilaufnahme

rohr sichtbar wird.